## **Vorwort**

Es geht um Online, Internet, Electronic Commerce – es geht um Fortschritt, Kommunikationsgesellschaft, WWW, E-Mail und viele Begriffe, die sich heute im Geschäftsleben breitmachen und für viel Unsicherheit sorgen. Es geht aber auch – und das ist durchaus ein Thema – um Erfolg, Profit, Umsatz und um die Zukunft Ihres Unternehmens.

Auf dem Weg in das neue Jahrtausend soll dieses Buch eine Brückenfunktion erfüllen. Es soll Sie – den Marketingleiter, Geschäftsführer, Vorstand – dazu befähigen, an der Zukunft zu verdienen, neue Märkte zu erschließen und erfolgreich den Übergang des eigenen Unternehmens zum Kommunikationszentrum zu entwickeln.

Vielleicht zweifeln Sie noch, ob es denn wirklich der richtige Weg ist, vielleicht halten Sie dieses Buch in den Händen und fragen sich, ob es Antworten auf all die Dinge enthält, die sich so bedrohlich und spannend anhören. Ja, kann ich nur sagen, Sie werden viel, sehr viel Interessantes und Neues finden; aber Sie müssen auch Ihre Sichtweise ändern, wenn Sie vom Medium Internet noch nicht überzeugt sind.

Lassen Sie mich mit einer kleinen Geschichte von Stephen Covey beginnen, die er in seinem Buch "The Seven Habits of Highly Effective People" erzählt.

In einer dunklen, stürmischen Nacht kehrte ein Kriegsschiff von einer Trainingsmission zum Hafen zurück. Der Seegang war rauh und dichter Nebel erschwerte die Sicht. Der Kapitän beschloß, auf der Brücke zu bleiben und für eine sichere Rückkehr seines Schiffes zu sorgen.

Kurz nach Einbruch der Dunkelheit meldete der Ausguck: "Licht an Steuerbord sichtbar".

"Steht es still oder bewegt es sich?" fragte der Kapitän.

"Stillstehend, Herr Kapitän", meldete der Ausguck – das Schiff befand sich auf Kollisionskurs.

Der Kapitän gab seinem Funker folgenden Befehl: "Senden Sie dieses Signal: Wir befinden uns auf Kollisionskurs. Empfehle Ihnen, Ihren Kurs um 20 Grad zu ändern."

Zurück kam folgendes Signal: "Empfehle *Ihnen*, Ihren Kurs um 20 Grad zu ändern."

Der Kapitän befahl: "Melden Sie: Ich bin der Kapitän, ändern Sie Ihren Kurs um 20 Grad."

Prompt kam die Antwort zurück: "Ich bin Seemann zweiter Klasse, empfehle *Ihnen*, den Kurs um 20 Grad zu ändern."

Der Kapitän war inzwischen recht aufgebracht, bellte den Befehl zurück: "Ich bin ein *Kriegsschiff*. Ändern Sie Ihren Kurs um 20 Grad."

Zurück kam die Meldung: "Ich bin ein Leuchtturm."

Grund genug, die Sichtweise zu ändern.

Möglicherweise war es schon zu spät oder nahe an der Katastrophe. In der Wirtschaft spielen sich solche Szenen täglich ab und die Meldungen über Pleiten, Pech und Pannen zieren die Wirtschaftsspalten der Zeitungen. Der Zeitpunkt, wann und unter welchen Umständen die "Erleuchtung" kommt, ist entscheidend für den Erfolg oder Mißerfolg einer Unternehmung. Jahrzehntelang war das nicht von so zentraler Bedeutung, denn Medien und Umwelt entwickelten sich gemächlich und kontrollierbar. Die nächste Generation Unternehmer war in der Lage, auf die Veränderungen einzugehen und die nötigen Schritte zu gehen.

Mit dem Internet und der Ära der Kommunikationsgesellschaft ist eine neue Art der Veränderungen angebrochen. Die Veränderungen werden Bestandteil des täglichen Lebens, die Fortschritte sind so rasant, daß es nicht ausreicht zu warten, bis die nächste Generation Unternehmer sich der aufkommenden neuen Probleme annimmt. Es ist notwendig, hier und heute zu reagieren, sich den Veränderungen zu stellen und sie für sich auszunutzen. Auch wenn es von einigen nicht gern gehört wird, aber es ist die Tendenz, die uns eingangs des neuen Jahrtausends immer öfter begegnet: "Der Weg ist das Ziel".

Nehmen Sie dieses Buch als Gedankenstütze für die – hoffentlich bald – einsetzende Erleuchtung, als Wegeskizze für den Weg in die Zukunft und als Handbuch für die täglichen Wirren der Online-Gesellschaft. Nehmen Sie es bitte nicht als Bibel oder Allheilmittel, das kann und soll es nicht sein, sondern als Quelle des Wissens, das Sie für die Online-Welt brauchen und mit dem Sie sich überall – vor allem natürlich im Internet – mit weiteren Informationen versorgen können. Ich habe, wo immer es sinnvoll erschien, Webadressen aufgelistet, die auch eine wesentliche Quelle des Inhaltes bildeten. Surfen bildet, könnte man sagen. In diesem Sinne sollten Sie, lieber Leser, jeden Link verfolgen, jeden Klick versuchen, jede Erfahrung sammeln. Noch sind wir auf offener See und der nächste Leuchtturm ist weit, noch sind ein paar Grad Kursabweichung keine Katastrophe – noch nicht.

Herzlichen Dank an dieser Stelle auch an Felix Somm, der mit dem Abschnitt 9.1 – Virtuelle Communities – einen wertvollen Praxisreport beigesteuert hat. Nicht zuletzt dadurch wird die bewußt positive Grundaussage dieses Buches eindrucksvoll unterstrichen.

Jörg Krause

Berlin, im Mai 1999

## Inhaltsverzeichnis

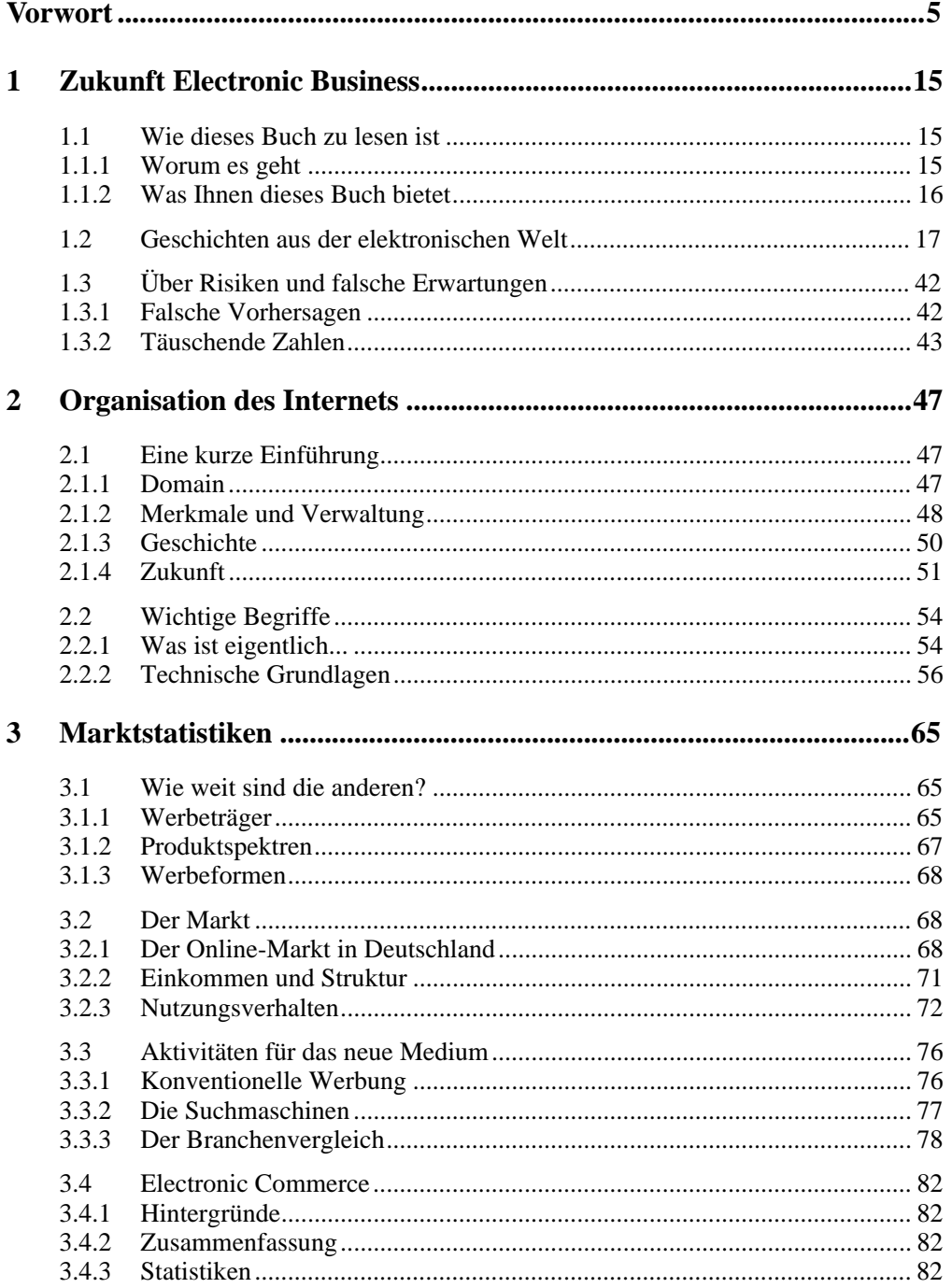

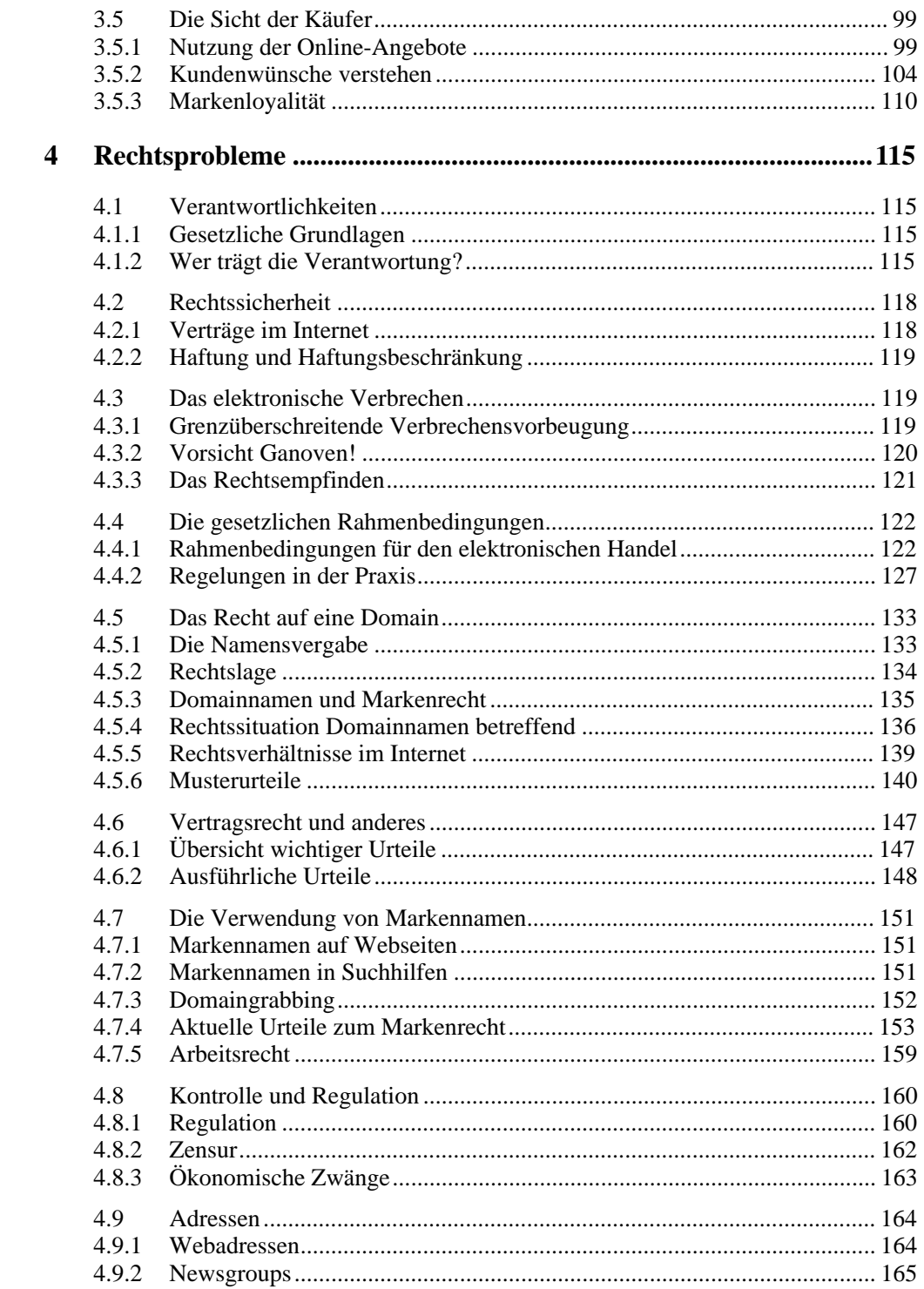

 $\overline{\textbf{8}}$ 

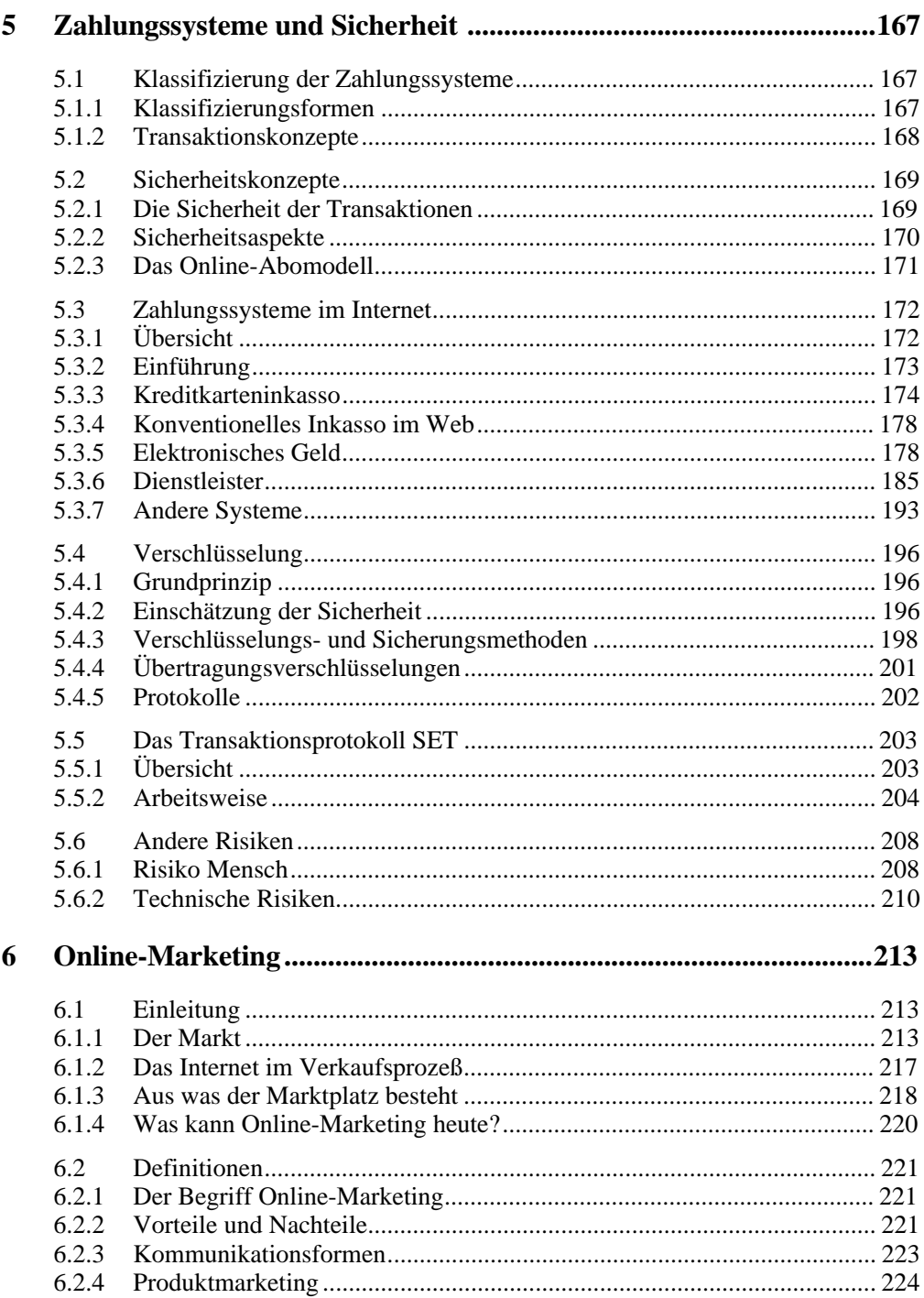

 $\boldsymbol{9}$ 

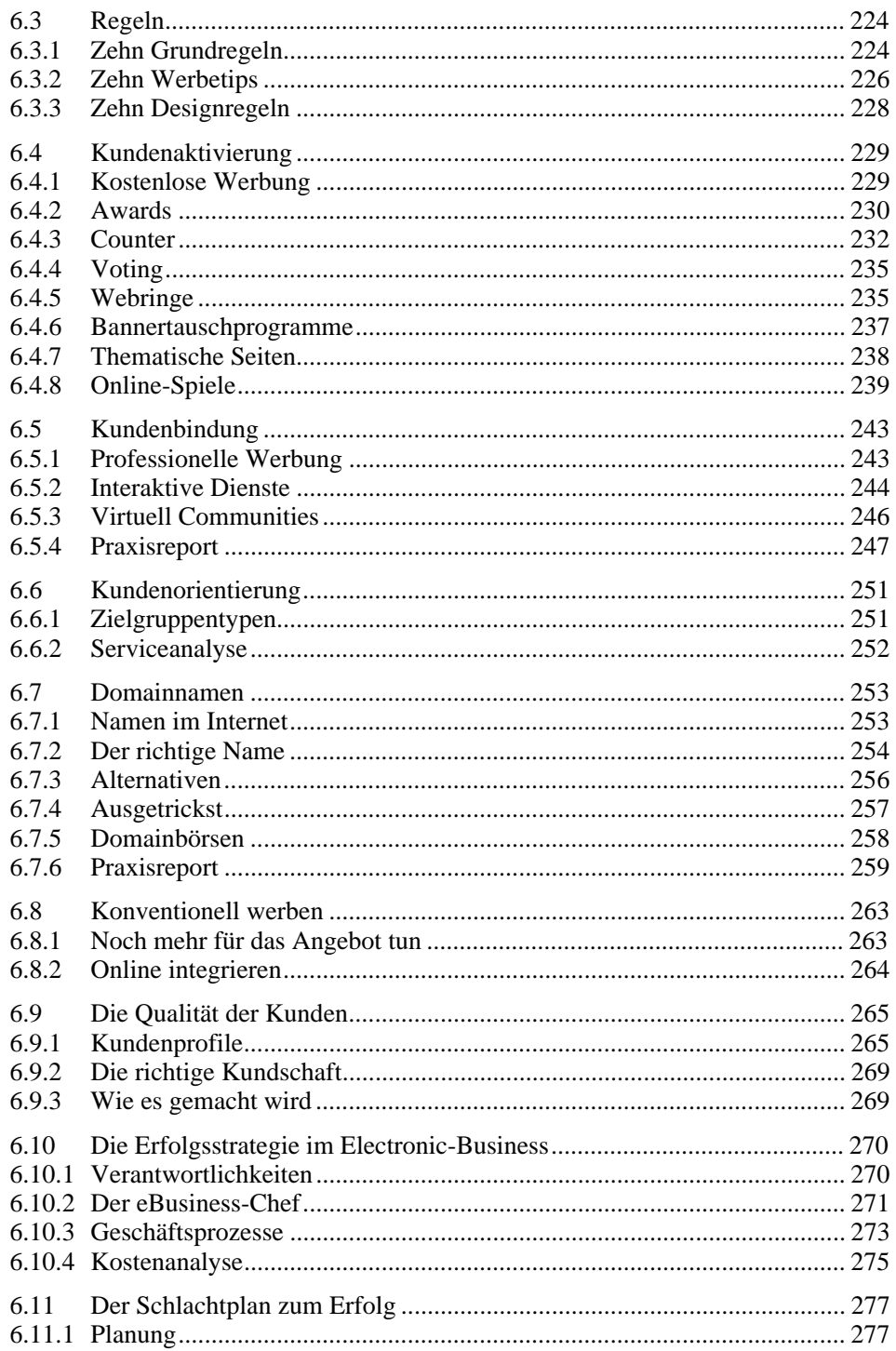

<u> 1989 - Johann Barbara, martxa amerikan per</u>

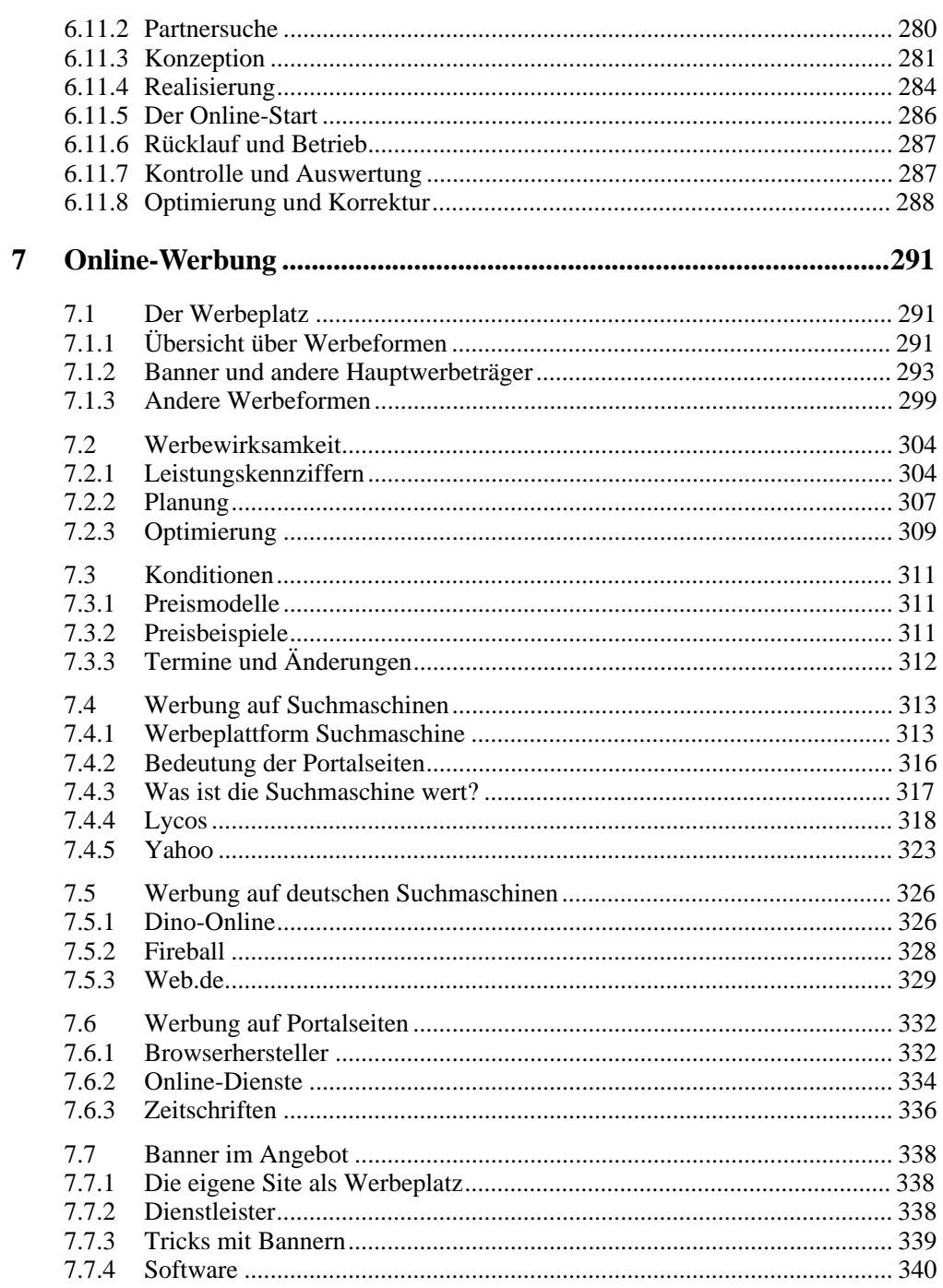

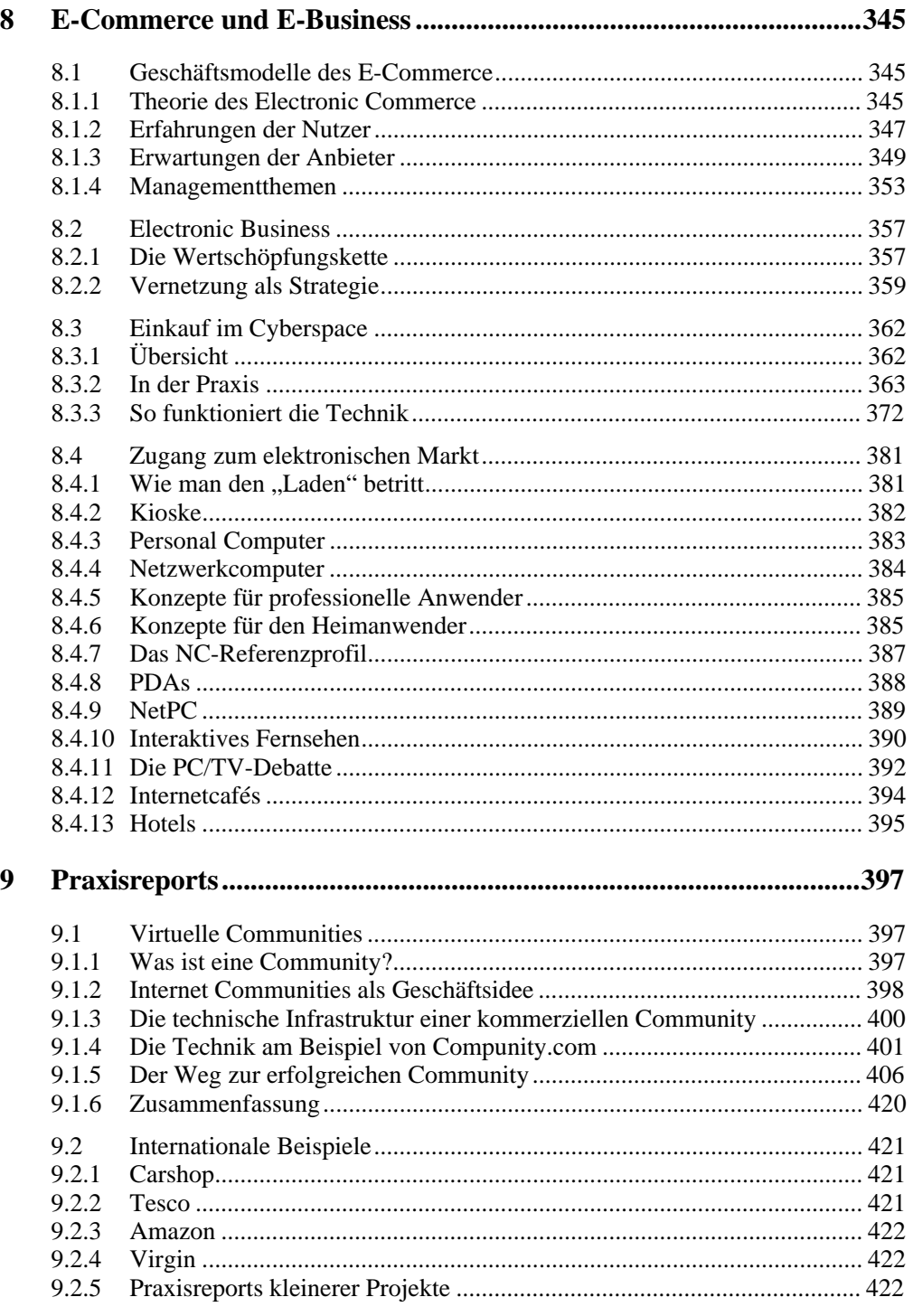

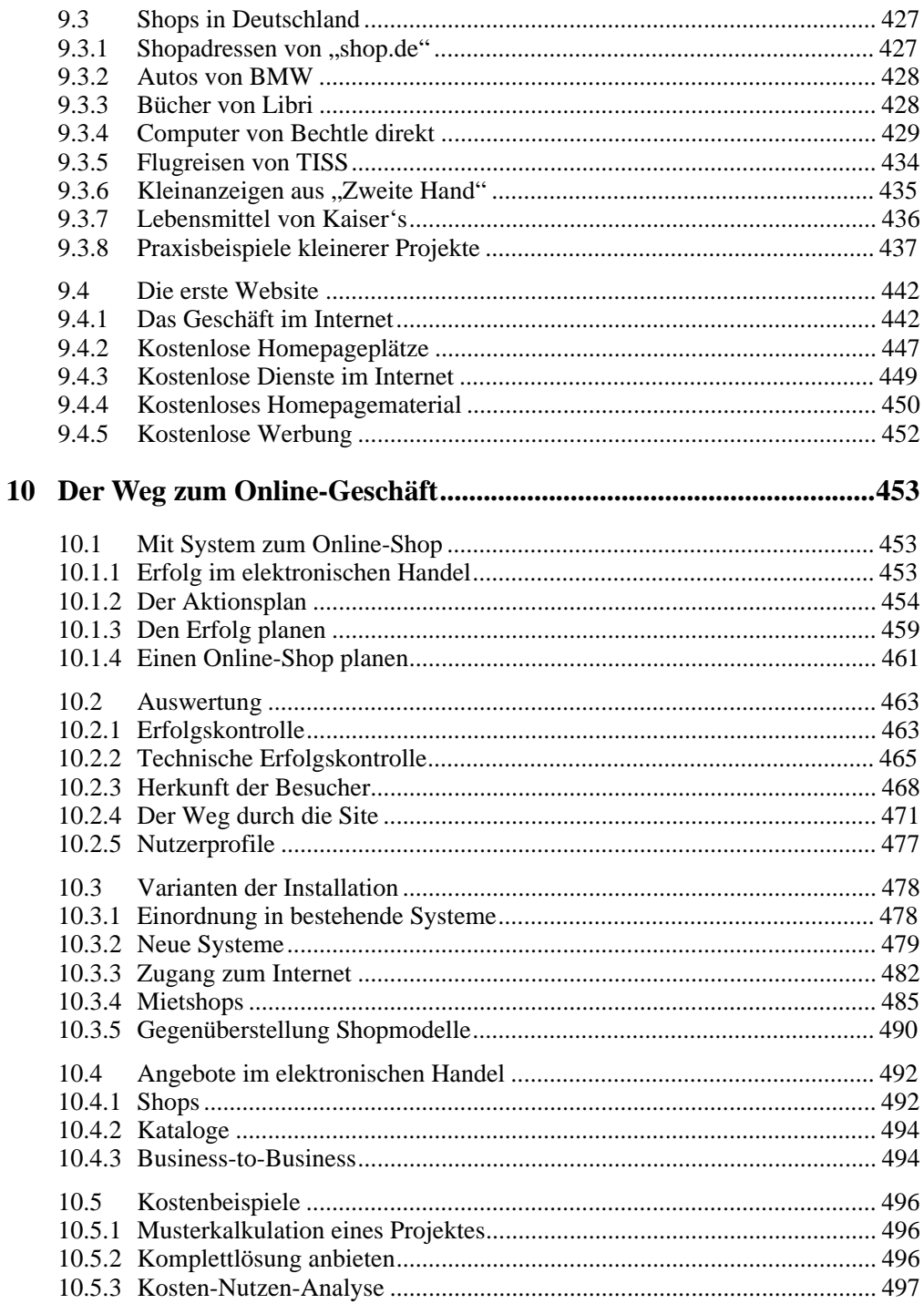

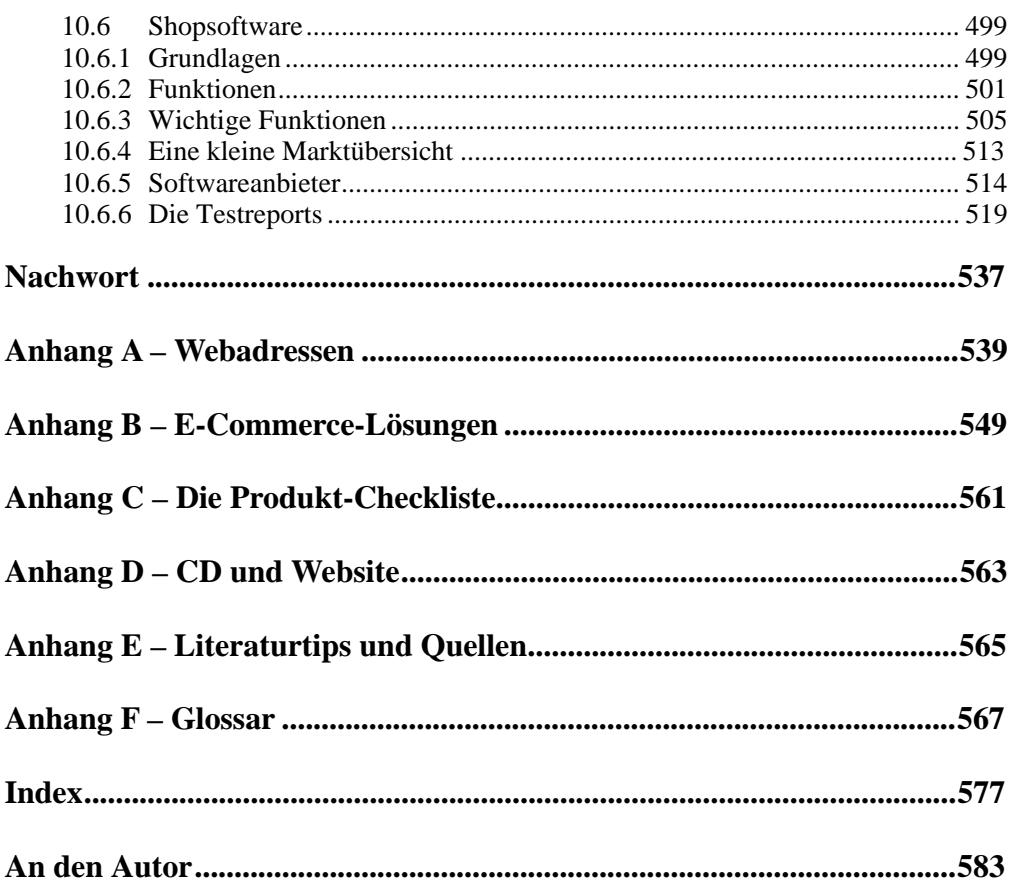